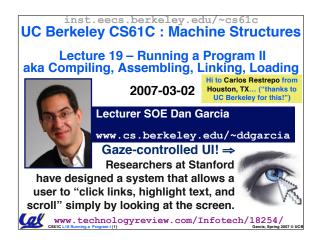

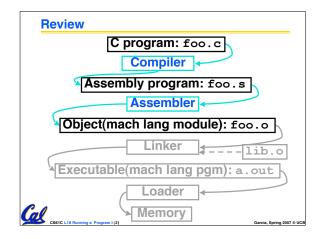

# Object File Format (review) • object file header: size and position of the other pieces of the object file • text segment: the machine code • data segment: binary representation of the data in the source file • relocation information: identifies lines of code that need to be "handled" • symbol table: list of this file's labels and data that can be referenced • debugging information • A standard format is ELF (except MS) http://www.skyfree.org/linux/references/ELF\_Format.pdf

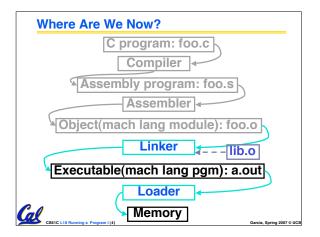

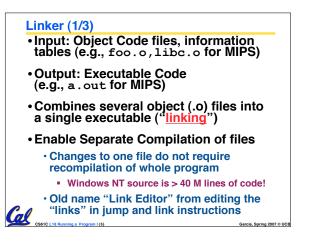

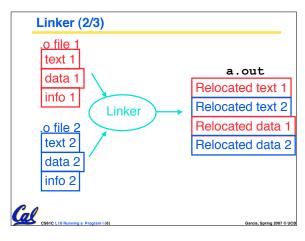

## Linker (3/3)

Cal ....

- Step 1: Take text segment from each .o file and put them together.
- Step 2: Take data segment from each .o file, put them together, and concatenate this onto end of text segments.
- Step 3: Resolve References
  - Go through Relocation Table and handle each entry
  - That is, fill in all absolute addresses

#### Four Types of Addresses we'll discuss

- PC-Relative Addressing (beg, bne): never relocate
- Absolute Address (j, jal): always relocate
- External Reference (usually jal): always relocate

Cal

• Data Reference (often lui and ori): always relocate

Garcia, Spring 2007 © U

#### **Absolute Addresses in MIPS** Which instructions need relocation editing? J-format: jump, jump and link j/jal xxxxx Loads and stores to variables in static area, relative to global pointer lw/sw \$gp \$x address What about conditional branches? beq/bne \$rs \$rt address PC-relative addressing preserved even if code moves al

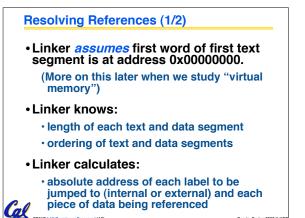

#### **Resolving References (2/2)**

• To resolve references:

- search for reference (data or label) in all "user" symbol tables
- if not found, search library files (for example, for printf)
- once absolute address is determined, fill in the machine code appropriately
- Output of linker: executable file containing text and data (plus header)

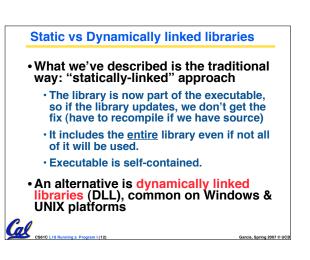

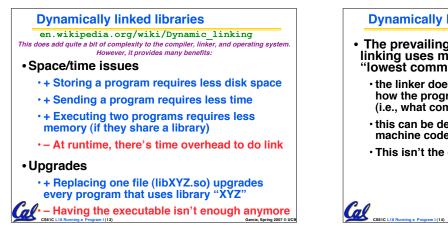

### **Dynamically linked libraries**

- The prevailing approach to dynamic linking uses machine code as the "lowest common denominator"
  - the linker does not use information about how the program or library was compiled (i.e., what compiler or language)
  - this can be described as "linking at the machine code level'
  - This isn't the only way to do it...

# Administrivia...Midterm in 5 days!

- Review Sunday @ 2pm in 10 Evans
- Midterm Monday @ 7-10pm Here
- · Covers labs,hw,proj,lec,book through today
- Brina...

Cal

- NO backpacks, cells, calculators, pagers, PDAs
- 2 writing implements (we'll provide write-in exam booklets) pencils ok! One handwritten (both sides) 8.5"x11" paper
- One green sheet (make sure to correct green sheet bugs)

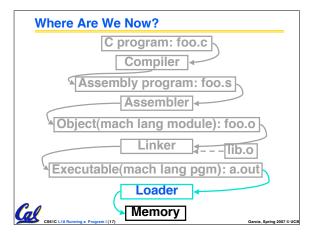

#### Loader (1/3)

- Input: Executable Code (e.g., a.out for MIPS)
- Output: (program is run)
- Executable files are stored on disk.
- . When one is run, loader's job is to load it into memory and start it running.
- In reality, loader is the operating system (OS)
  - · loading is one of the OS tasks

#### Loader (2/3)

- So what does a loader do?
- Reads executable file's header to determine size of text and data segments
- Creates new address space for program large enough to hold text and data segments, along with a stack segment
- Copies instructions and data from executable file into the new address space

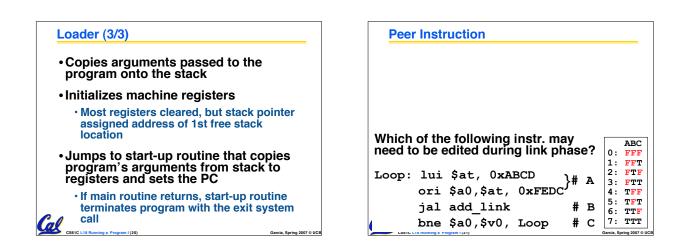

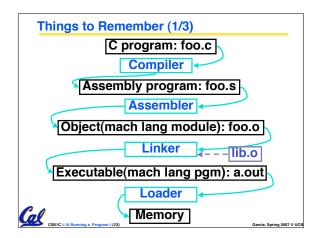

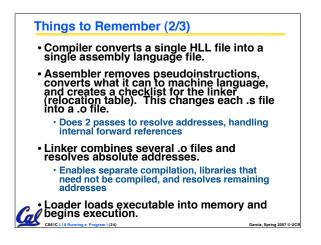

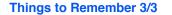

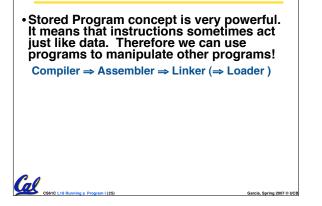

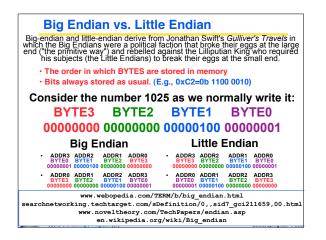

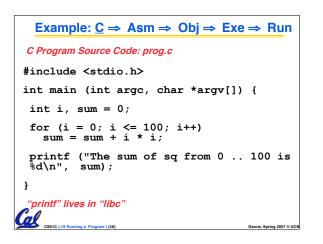

| Compilation: MAL                                                                                                    |                                                                                                    |
|----------------------------------------------------------------------------------------------------|----------------------------------------------------------------------------------------------------|
| .text<br>.align 2<br>.globl main<br>main:<br>subu \$sp,\$sp,32<br>sw \$ra, 20(\$sp)<br>sd \$a0, 32(\$sp)<br>sw \$0, 24(\$sp)<br>sw \$0, 28(\$sp)<br>loop:<br>lw \$t6, 28(\$sp)<br>mul\$t7, \$t6,\$t6<br>lw \$t8, 24(\$sp)<br>addu \$t9,\$t8,\$t7 | <pre>addu \$t0, \$t6, 1 sw \$t0, 28(\$sp) ble\$t0,100, loop la \$a0, str lw \$a1, 24(\$sp) jal printf move \$v0, \$0 lw \$ra, 20(\$sp) addiu \$sp,\$sp,32 jr \$ra Where are .data 7 pseudoalign 0 instructions? str: .asciiz "The sum of sq from 0 100 is \$d\n"</pre> |
| CS61C L18 Running a Program I (29)                                                                                                    | - 100 1S ∂C \11."<br>Garcia, Spring 2007 © UCB                                                                                                    |

| Compilation: MAL                                                                                                    |                                                                                                    |
|----------------------------------------------------------------------------------------------------|----------------------------------------------------------------------------------------------------|
| .text<br>.align 2<br>.globl main<br>main:<br><u>subu \$sp,\$sp,32</u><br>sw \$ra, 20(\$sp)<br><u>sd \$a0, 32(\$sp)</u><br>sw \$0, 24(\$sp)<br>sw \$0, 28(\$sp)<br>loop:<br>lw \$t6, 28(\$sp)<br>mul \$t7, \$t6,\$t6 | addu \$t0, \$t6, 1<br>sw \$t0, 28(\$sp)<br>ble\$t0,100, loop<br>la \$a0, str<br>lw \$a1, 24(\$sp)<br>jal printf<br>move \$v0, \$0<br>lw \$ra, 20(\$sp)<br>addiu \$sp,\$sp,32<br>jr \$ra 7 pseudo-<br>.data instructions<br>.align 0 underlined<br>str: |
| <pre>lw \$t8, 24(\$sp) addu \$t9,\$t8,\$t7</pre>                                                                                                    | .asciiz "The sum<br>of sq from 0<br>100 is %d\n"                                                                                                    |

| Assembly step 1:                             |                             |  |  |  |  |  |  |
|----------------------------------------------|-----------------------------|--|--|--|--|--|--|
| •Remove pseudoinstructions, assign addresses |                             |  |  |  |  |  |  |
| <u>00 addiu \$29,\$29,-32</u>                | <u>30 addiu \$8,\$14, 1</u> |  |  |  |  |  |  |
| 04 sw \$31,20(\$29)                          | 34 sw \$8,28(\$29)          |  |  |  |  |  |  |
| <u>08 sw \$4, 32(\$29)</u>                   | <u>38 slti \$1,\$8, 101</u> |  |  |  |  |  |  |
| <u>0c sw \$5, 36(\$29)</u>                   | <u>3c bne \$1,\$0, loop</u> |  |  |  |  |  |  |
| 10 sw \$0, 24(\$29)                          | <u>40 lui \$4, l.str</u>    |  |  |  |  |  |  |
| 14 sw \$0, 28(\$29)                          | <u>44 ori \$4,\$4,r.str</u> |  |  |  |  |  |  |
| 18 lw \$14, 28(\$29)                         | 48 lw \$5,24(\$29)          |  |  |  |  |  |  |
| 1c multu \$14, \$14                          | 4c jal printf               |  |  |  |  |  |  |
| <u>20 mflo _\$15</u>                         | <u>50 add \$2, \$0, \$0</u> |  |  |  |  |  |  |
| 24 lw \$24, 24(\$29)                         | 54 lw \$31,20(\$29)         |  |  |  |  |  |  |
| 28 addu \$25,\$24,\$15                       | 58 addiu \$29,\$29,32       |  |  |  |  |  |  |
| 2c sw \$25, 24(\$29)                         | 5c jr \$31                  |  |  |  |  |  |  |
| CS61C L18 Running a Program I (31)           | Garcia, Spring 2007 © U     |  |  |  |  |  |  |

|                                  | step 2 |             |        |         |
|----------------------------------|--------|-------------|--------|---------|
| <ul> <li>Create reloc</li> </ul> | ation  | table and   | symbo  | l table |
| •Symbol T                        | able   |             |        |         |
| Label                            | addı   | ress (in mo | dule)  | type    |
| main:                            | 0x0    | 0000000     | glob   | al text |
| loop:                            | 0x0    | 0000018     | loca   | l text  |
| str:                             | 0x0    | 0000000     | loca   | l data  |
| Relocatio                        | n Info | ormation    | 1      |         |
| Address                          |        | Instr. ty   | pe Dep | endency |
| 0x000x0                          | 040    | lui         | 1.     | str     |
| 0x000x0                          | 044    | ori         | r.     | str     |
| 0x00000                          | 004c   | jal         | IC     | intf    |

| Assembly step 3                                                                                                    |                                                                                                    |  |  |  |  |  |  |
|----------------------------------------------------------------------------------------------------|----------------------------------------------------------------------------------------------------|--|--|--|--|--|--|
| •Resolve local PC-relative labels                                                                                                    |                                                                                                    |  |  |  |  |  |  |
| 00 addiu \$29,\$29,-32<br>04 sw \$31,20(\$29)<br>08 sw \$4, 32(\$29)<br>0c sw \$5, 36(\$29)<br>10 sw \$0, 24(\$29)<br>14 sw \$0, 28(\$29)<br>14 sw \$14, 28(\$29)<br>15 multu \$14, \$14<br>20 mflo \$15<br>24 lw \$24, 24(\$29)<br>28 addu \$25,\$24,\$15<br>2c sw \$25, 24(\$29) | 34 sw \$8,28(\$29)<br>38 slti \$1,\$8, 101<br>3c bne \$1,\$0, <u>-10</u><br>40 lui \$4, <u>l.str</u><br>44 ori \$4,\$4, <u>r.str</u><br>48 lw \$5,24(\$29)<br>4c jal <u>printf</u><br>50 add \$2,\$0,\$0<br>54 lw \$31,20(\$29)<br>58 addiu \$29,\$29,32 |  |  |  |  |  |  |
| CS61C L18 Running a Program I (33)                                                                                                    | - Garcia, Spring 2007 © UCI                                                                                                    |  |  |  |  |  |  |

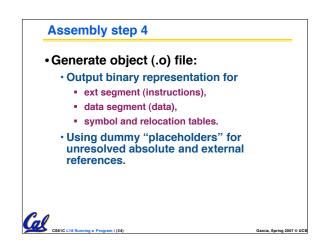

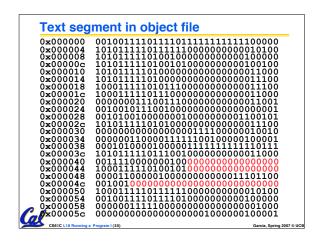

# Link step 1: combine prog.o, libc.o

- Merge text/data segments
- Create absolute memory addresses
- Modify & merge symbol and relocation tables

| <ul> <li>Symbol Table</li> </ul> |            |  |  |  |  |  |  |
|----------------------------------|------------|--|--|--|--|--|--|
| Label Address                    |            |  |  |  |  |  |  |
| main:                            | 0x00000000 |  |  |  |  |  |  |
| loop:                            | 0x0000018  |  |  |  |  |  |  |

| loop:   | 0x0000018  |
|---------|------------|
| str:    | 0x10000430 |
| printf: | 0x000003b0 |

#### Relocation Information

|     | Address    | Instr. Typ | e Dependency |  |
|-----|------------|------------|--------------|--|
|     | 0x00000040 | lui        | 1.str        |  |
| •   | 0x0000044  | ori        | r.str        |  |
| Cal | 0x000004c  | jal        | printf       |  |

| L  | Link step 2:                                          |                |          |      |    |    |       |            |             |         |          |
|----|-------------------------------------------------------|----------------|----------|------|----|----|-------|------------|-------------|---------|----------|
| •  | •Edit Addresses in relocation table                   |                |          |      |    |    |       |            |             |         |          |
|    | ullet (shown in TAL for clarity, but done in binary ) |                |          |      |    |    |       |            |             |         |          |
| 00 | addiu                                                 | \$29           | ,\$2     | 9,-  | 32 | 30 | addiu | \$8,\$     | 514,        | , 1     | _        |
| 04 | sw                                                    | \$31,          | 20 (     | (\$2 | 9) | 34 | sw    | \$8,2      | 8 (\$       | 29      | )        |
| 08 | sw                                                    | \$4,           | 32 (     | (\$2 | 9) | 38 | slti  | \$1,\$     | 8,          | 10      | 1        |
| 0c | sw                                                    | \$5,           | 36 (     | (\$2 | 9) | 3c | bne   | \$1,\$     | Ο,          | -1      | 0        |
| 10 | sw                                                    | \$O,           | 24       | (\$2 | 9) | 40 | lui   | \$4,       | 409         | 6       |          |
| 14 | sw                                                    | \$O,           | 28       | (\$2 | 9) | 44 | ori   | \$4,\$     | 4, <u>1</u> | 07      | 2        |
| 18 | lw                                                    | \$14,          | 28       | (\$2 | 9) | 48 | lw    | \$5,       | 24 (        | \$2     | 9)       |
| 1c | multu                                                 | \$14           | , \$     | 14   |    | 4c | jal   | <u>812</u> |             |         |          |
| 20 | mflo                                                  | \$15           | 5        |      |    | 50 | add   | \$2,       | \$0         | ,       | \$0      |
| 24 | lw                                                    | \$24,          | 24       | (\$2 | 9) | 54 | lw    | \$31,      | 20          | (\$2    | 29)      |
| 28 | addu                                                  | \$25,          | \$24     | ,\$1 | .5 | 58 | addiu | \$29,      | \$29        | 9,3     | 32       |
| 20 | SW                                                    | \$25,          | 24       | (\$2 | 9) | 5c | jr    | \$31       |             |         |          |
| al | CS61C L18 Run                                         | ning a Program | n I (37) |      | I  |    | -     |            | Garcia, Sp  | ring 20 | 07 © UCB |

# Link step 3:

- Output executable of merged modules.
  - Single text (instruction) segment
  - Single data segment
  - Header detailing size of each segment

# •NOTE:

 The preceeding example was a much simplified version of how ELF and other standard formats work, meant only to demonstrate the basic principles.